## **Languages**

UFE allows you to store a few lines of texts divided by language so you can offer multiple languages in your product as well as directly access the selected language through code.

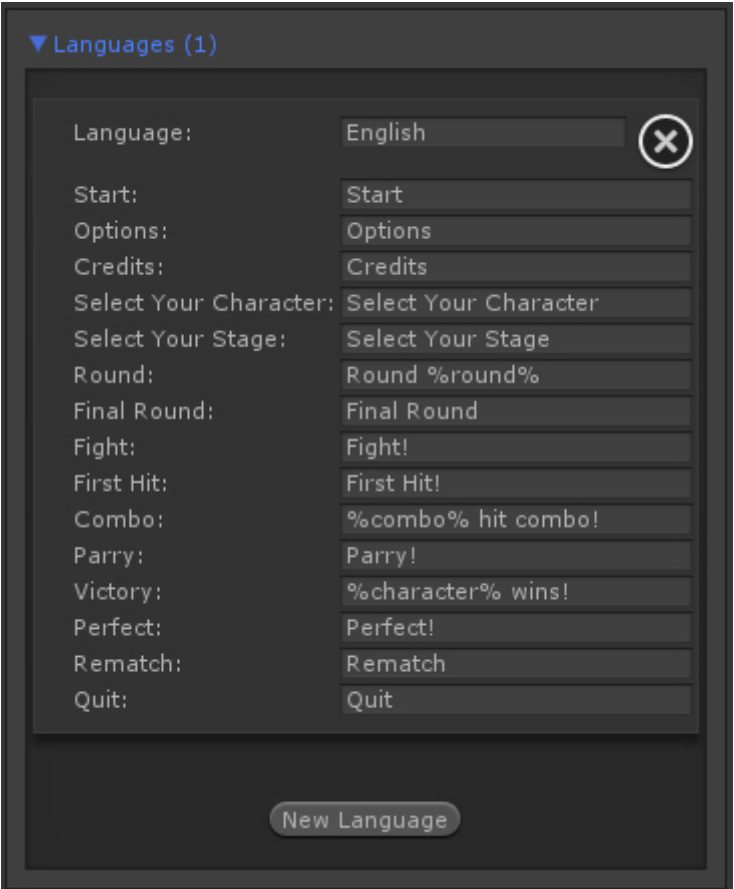

Code access: UFE.config.selectedLanguage

Example:

Debug.Log(UFE.config.selectedLanguage.Start)

From: <http://www.ufe3d.com/>- **Universal Fighting Engine**

Permanent link: **<http://www.ufe3d.com/doku.php/global:languages?rev=1386657367>**

Last update: **2013/12/10 01:36**

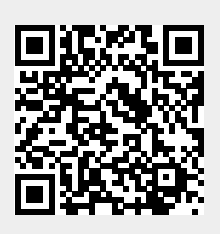